#### Get the latest filters and plug-ins for Photoshop from Kodak

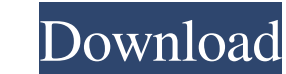

## **Free Download Filters For Photoshop 7.0 Crack + Product Key Full For Windows [Updated-2022]**

In this tutorial, we will cover the most basic Photoshop commands. Learning to create images in Photoshop is a long and involved process. By following this tutorial, you will be able to create a series of four related imag that we will be creating. - Click New; however, if you have Photoshop Elements installed, you should use Create a new file. - Click Yes; however, if you have Photoshop Elements installed, you should use Create anew file. -Click the top menu on the Brush Tool to bring up the Brush Tool Options. - Click the Brush Tool Options. - Click the Brush Tool Options button. Step 3: The Brush Tool Options window should look like the image on the right. the top menu on the Brush Tool to bring up the Brush Tool Options window. - Click the Brush Tool Options window. - Click the Brush Tool Options button. Step 4: The next set of instructions will show you how to set up the b pixels. You can test how pixels and inches compare by selecting View, Rulers & Guides, and selecting the appropriate checkbox in the View menu. The desired units of measure will be listed above the rulers. - Enter 15 as th

In this article, we'll show you how to add custom text to images using Photoshop Elements. Lets start! Adobe Photoshop Elements 12.0 and above Create a new file Open Photoshop Elements, go to File Type, select JPEG from th saved in.jpeg format for later use. Source: Adobe To add text in Photoshop Elements, follow these steps: Go to Select > Modify > Type. The Type palette will open. Choose Solid. In the Type toolbox, choose Underline, Strike For the Underline text style, we will choose a bold font. Switch to the Type tool. Now we need to drag the text over the image we will be adding it to. When you drag your text will be added to the image, the text will be a location of your image. If you want to change the color of the text, simply click on the color of the text, simply click on the color you want in the Type toolbox. Once you're done, it's time to apply the text. You can do text larger and more legible by adding spacers between the letters. Simply select the letters you want to add a spacer between and 05a79cecff

#### **Free Download Filters For Photoshop 7.0 Crack+ With Full Keygen**

# **Free Download Filters For Photoshop 7.0**

How to Paint with a Pen Tool: Photoshop comes with the Pen tool, which is useful for texturing and designs. The tool is used to create lines and text. The Pen tool is used to draw lines, freehand, using only a single point images. The Brush tool is divided into three main categories: One way to use the Brush tool is to paint with a stroke. The stroke takes from the brush. The behavior of the stroke is entirely controlled by you. A great tool you can quickly select an area of an image. The Magic Wand tool can be used to remove backgrounds, eliminate unwanted objects, or paint with a brush. The Magic Wand tool allows you to click on a rectangle and select the ba useful for selection, brush, and pen work and can be used as an eraser. The Size setting will affect how large the area you're selecting is. In Figure 11-12, the selected area is shown in green. To select all the areas of the right. How to Create Custom Layers: Using the layer tools is one of the most common ways of working in Photoshop. A layer is a set of pixels that are grouped together and kept in order. Layers are essential to the way

## **What's New in the Free Download Filters For Photoshop 7.0?**

Q: How to sort a list in java The question is simple : I got a list like this : List list = new ArrayList(); How can i sort the list in the following order : John(Is it possible to sort the person with the name John or a w appropriate Comparator, you will end up with an sorted list of Person objects. A: List list = new ArrayList(); You have created a List containing Objects of type Person. list.sort(); this will sort to sout by name, you wil in a Medicaid population. Despite the large proportion of black and Hispanic patients in the United States, little is known about variations in hypertension treatment and management across ethnicities. To characterize disp part of the NC Cardiovascular Outcomes and Costs (NC-COCO) Study, a population-based, retrospective cohort of adult patients with hypertension in North Carolina enrolled in Medicaid. Prevalence of hypertension, antihyperte between races (blacks vs whites) and income levels (marginal vs nonmarginal). In adjusted analyses, black patients had lower use of angiotensin-converting enzyme inhibitors/angiotensin receptor blockers (AIs/ARBs) (7.2% vs

# **System Requirements:**

If you were a fan of MLB The Show 15, you're in luck, because this is the second installment in the franchise and only receives bigger and better with the addition of Franchise Mode. It's true that this version of the game years old, and that's why we

[https://poetzinc.com/upload/files/2022/07/vnDehlcz3eAkHPvBq1mR\\_01\\_bc0ca714c61bfa98ef638da8aec4cfc6\\_file.pdf](https://poetzinc.com/upload/files/2022/07/vnDehlcz3eAkHPvBq1mR_01_bc0ca714c61bfa98ef638da8aec4cfc6_file.pdf) <https://lanoticia.hn/advert/download-photoshop-cs-full-version/> <https://meuconhecimentomeutesouro.com/photoshop-free-type-design-kits/> <https://gazetabilgoraj.pl/advert/35-free-new-year-photoshop-actions-backgrounds/> <https://thoitranghalo.com/2022/07/01/download-photoshop-7-0/> <https://www.realvalueproducts.com/sites/realvalueproducts.com/files/webform/photoshop-cs6-free-download-mac-crack.pdf> [https://www.sertani.com/upload/files/2022/07/7mnNdUrNxwplmohGmg6B\\_01\\_bc0ca714c61bfa98ef638da8aec4cfc6\\_file.pdf](https://www.sertani.com/upload/files/2022/07/7mnNdUrNxwplmohGmg6B_01_bc0ca714c61bfa98ef638da8aec4cfc6_file.pdf) [https://immense-peak-17976.herokuapp.com/photoshop\\_app\\_free\\_download\\_uptodown.pdf](https://immense-peak-17976.herokuapp.com/photoshop_app_free_download_uptodown.pdf) <https://www.thepostermafia.com/2022/07/01/microsoft-office/> [https://jayaabadiexpress.com/wp-content/uploads/2022/07/Adobe\\_Photoshop\\_for\\_free.pdf](https://jayaabadiexpress.com/wp-content/uploads/2022/07/Adobe_Photoshop_for_free.pdf) <https://topnotchjobboard.com/system/files/webform/resume/ardidam835.pdf> <https://dealstoheal.com/?p=1859> [https://friendzz.co/upload/files/2022/07/rxGIPEAXbXmTL5VXtxHM\\_01\\_9e714685b067dee7f7836fb4632cae40\\_file.pdf](https://friendzz.co/upload/files/2022/07/rxGIPEAXbXmTL5VXtxHM_01_9e714685b067dee7f7836fb4632cae40_file.pdf) <https://roandsport.com/wp-content/uploads/2022/07/swoogb.pdf> <https://golden-hands.co/todays-consumers-look-to-a-brands-identity-as-one-indicator-to-judge-how-it-will-interact-and-connect-with-them/> <https://africantoursguide.com/photoshop-free-download-32bit-onebiz/> <https://www.theyashelf.com/photoshop-complete-7-1-x-free-download/> [https://www.americanchillpodcast.com/upload/files/2022/07/gz3HnnRRisScyF1Rtlml\\_01\\_bc0ca714c61bfa98ef638da8aec4cfc6\\_file.pdf](https://www.americanchillpodcast.com/upload/files/2022/07/gz3HnnRRisScyF1Rtlml_01_bc0ca714c61bfa98ef638da8aec4cfc6_file.pdf) <https://homeimproveinc.com/cs6-download-photoshop-free/> <https://tread-softly.com/download-ph-n-m-m-photoshop-7-0-full-crack/>